# SoC Debug Interface

Author: Igor Mohor IgorM@opencores.org

*Rev. 2.0* 

*February 1, 2004* 

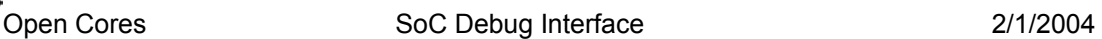

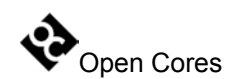

Copyright (C) 2001 - 2004 OPENCORES.ORG and Authors.

This document is free; you can redistribute it and/or modify it under the terms of the GNU General Public License as published by the Free Software Foundation; either version 2 of the License, or (at your option) any later version.

This document is distributed in the hope that it will be useful, but WITHOUT ANY WARRANTY; without even the implied warranty of MERCHANTABILITY or FITNESS FOR A PARTICULAR PURPOSE. See the GNU General Public License for more details.

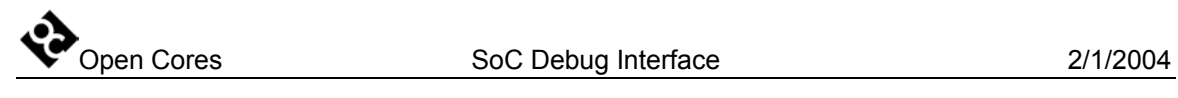

### **Revision History**

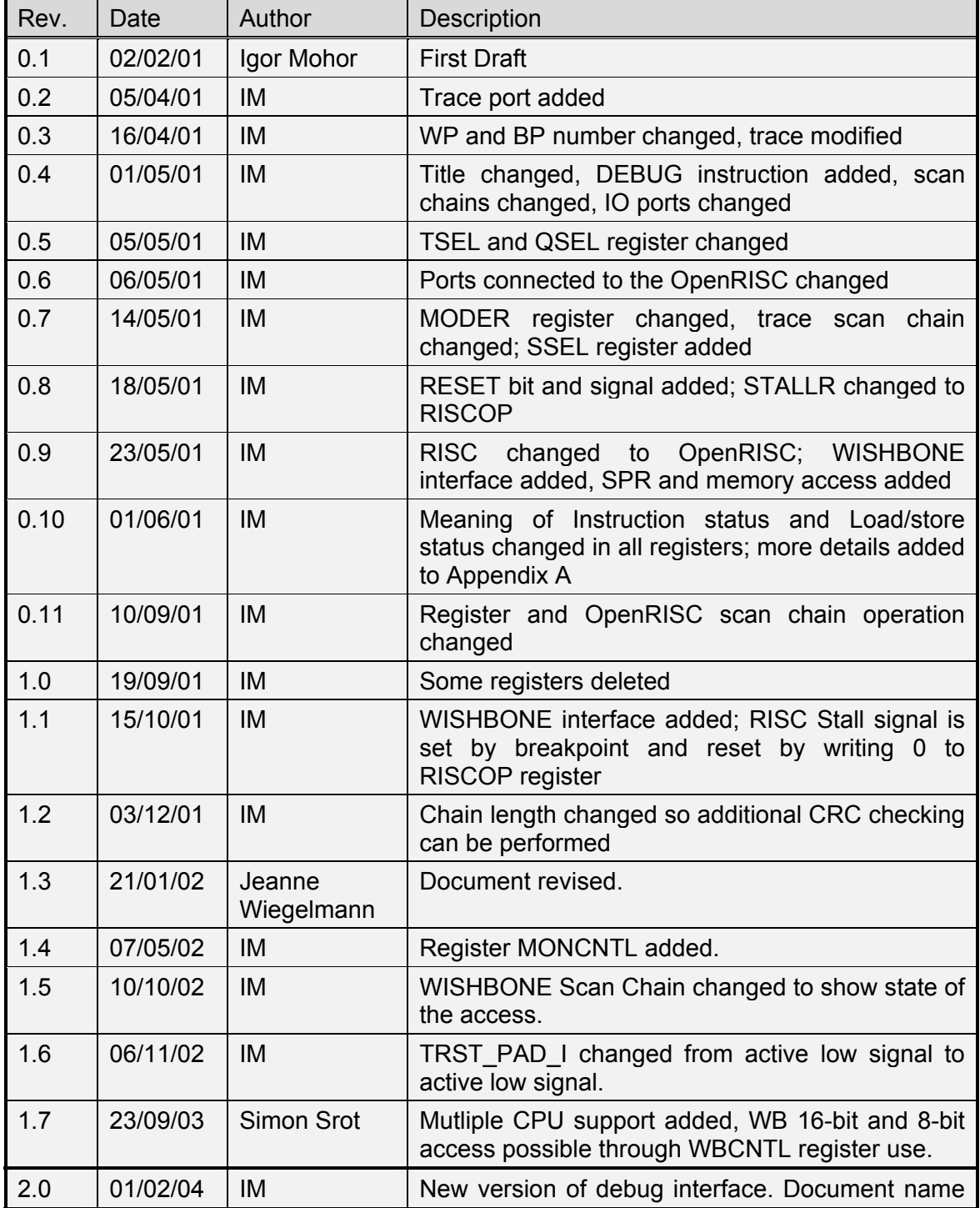

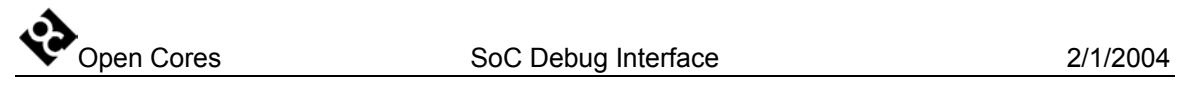

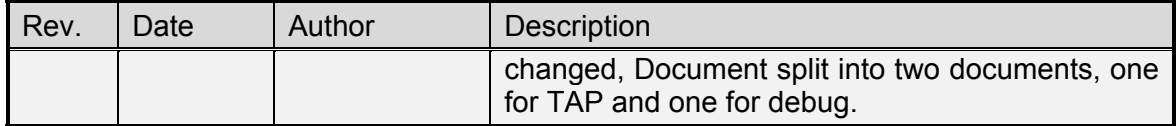

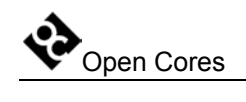

### **Contents**

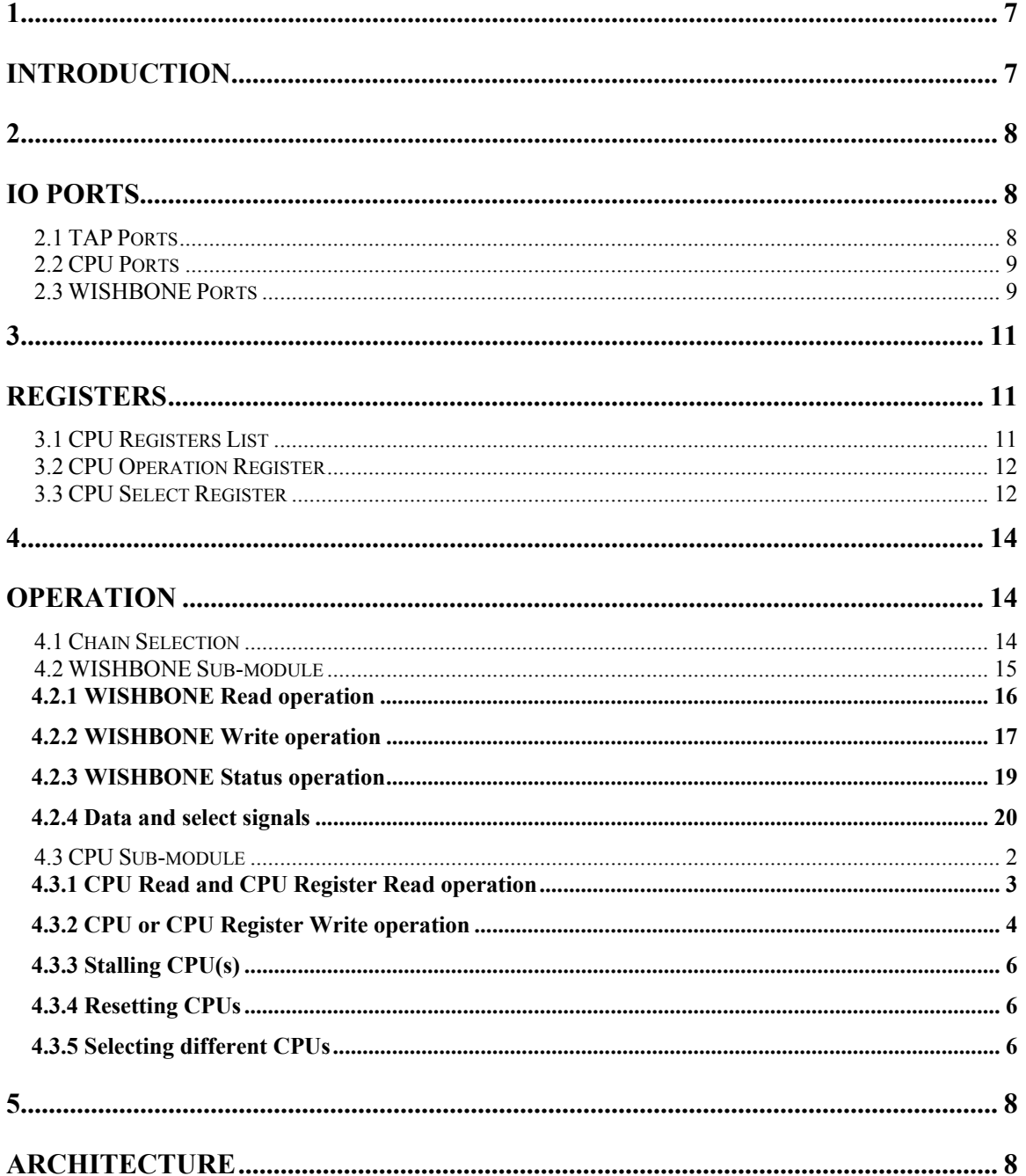

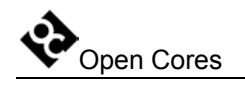

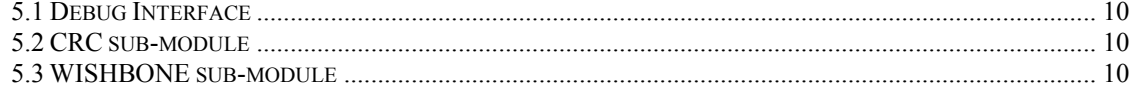

<span id="page-6-0"></span>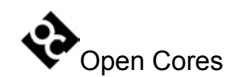

## **1**

## **Introduction**

The Development Interface is used for debugging purposes and is as such an interface between the processor(s), peripheral cores, and any commercial debugger/emulator or BS testing device. The external debugger or BS tester connects to the core via a fully IEEE 1149.1 compatible JTAG TAP port that is not part of this core. TAP is available at the opencores, too.

# **2**

## **IO Ports**

#### <span id="page-7-0"></span>**2.1 TAP Ports**

Debug interface connects to the TAP controller with the following signals:

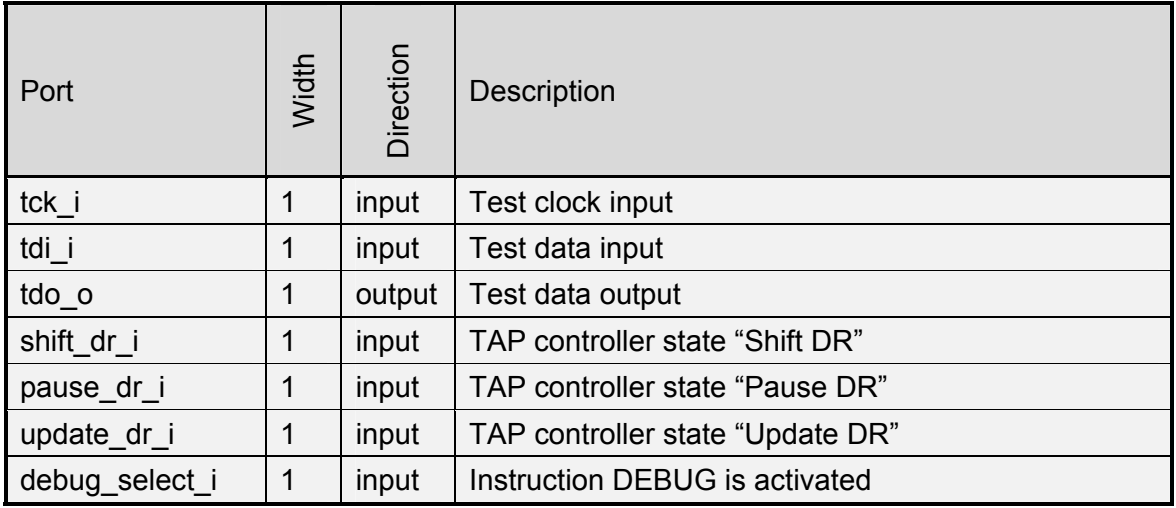

**Table 1: TAP Ports** 

<span id="page-8-0"></span>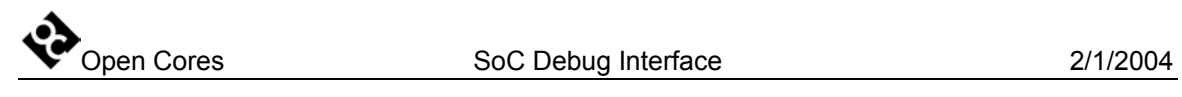

#### **2.2 CPU Ports**

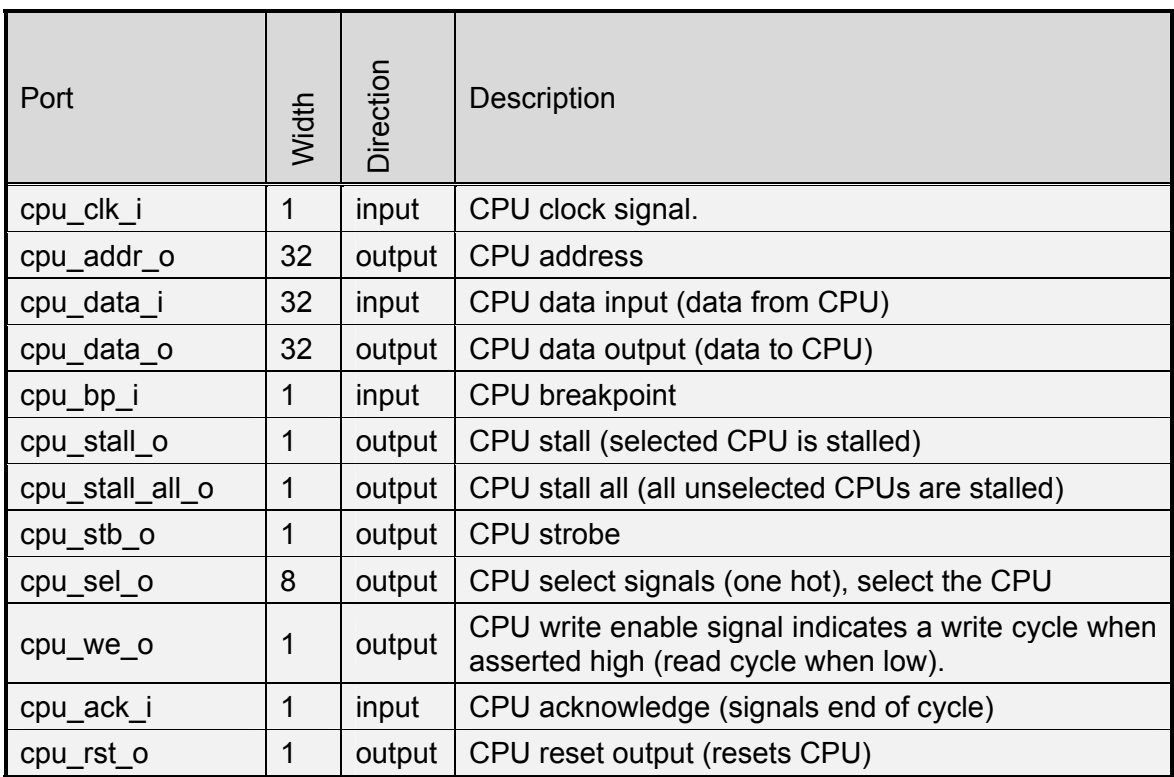

**Table 2: CPU Ports** 

#### **2.3 WISHBONE Ports**

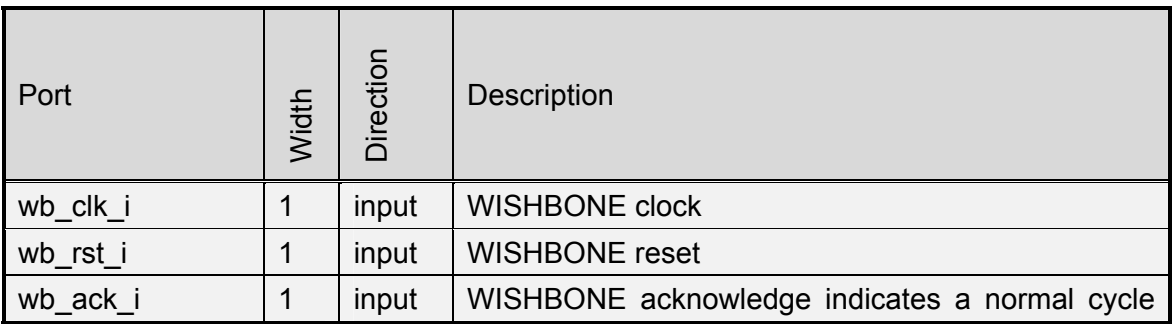

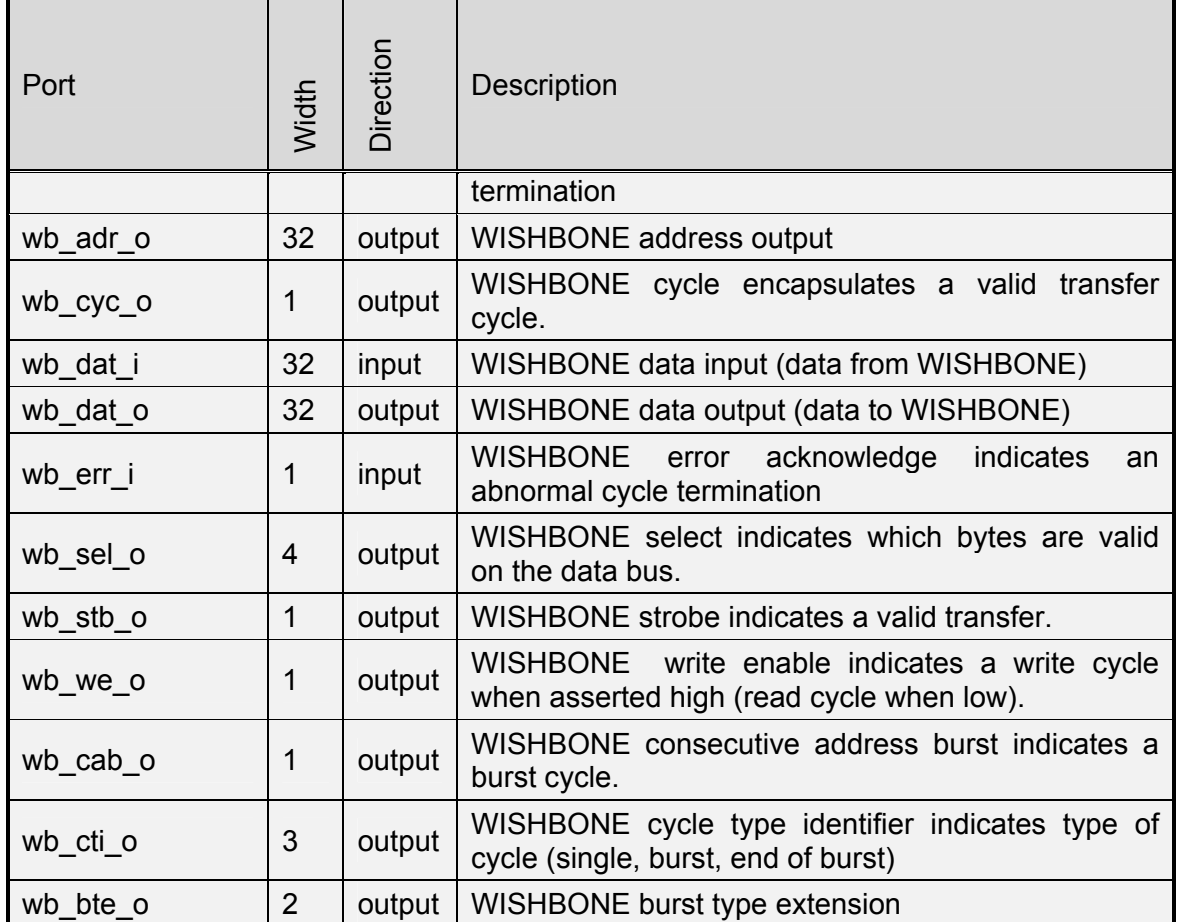

**Table 3: WISHBONE Ports** 

<span id="page-10-0"></span>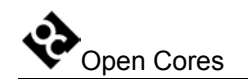

## **3**

## **Registers**

This section specifies all registers in the Debug Interface. There are currently two submodules in the debug interface, WISHBONE and CPU.

WISHBONE sub-module doesn't have internal registers.

CPU sub-module does have internal registers and they are described in the following section.

#### <span id="page-10-1"></span>**3.1 CPU Registers List**

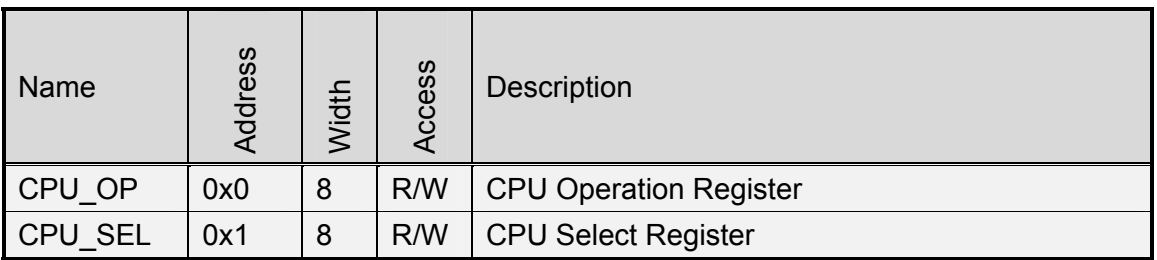

**Table 4: CPU Register List** 

<span id="page-11-0"></span>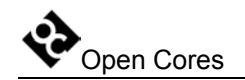

#### <span id="page-11-1"></span>**3.2 CPU Operation Register**

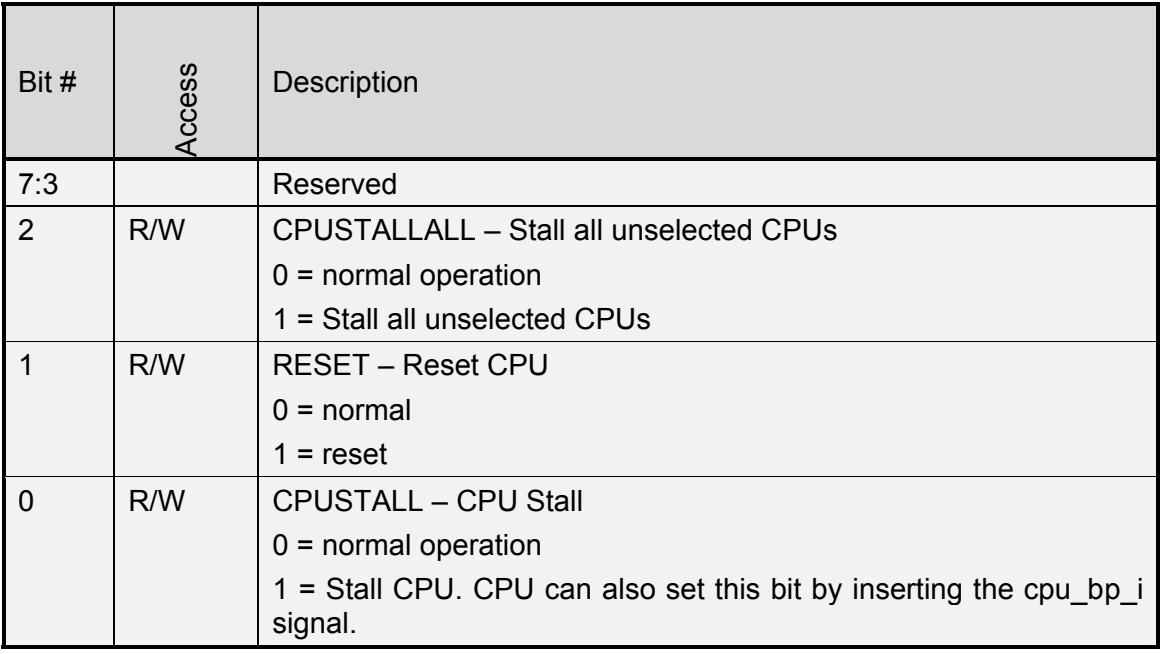

#### **Table 5: CPU\_OP Register**

Reset Value:

CPU\_OP: 00h

#### **3.3 CPU Select Register**

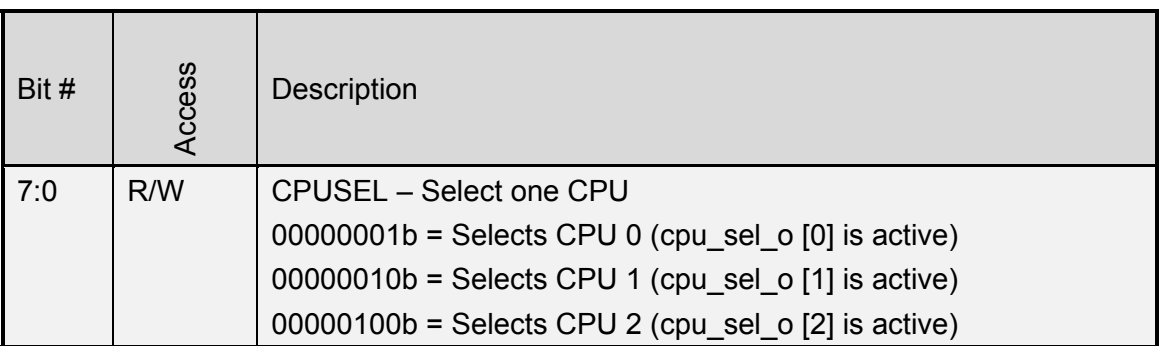

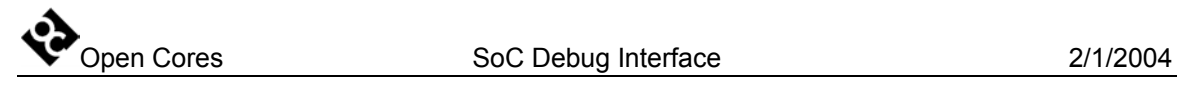

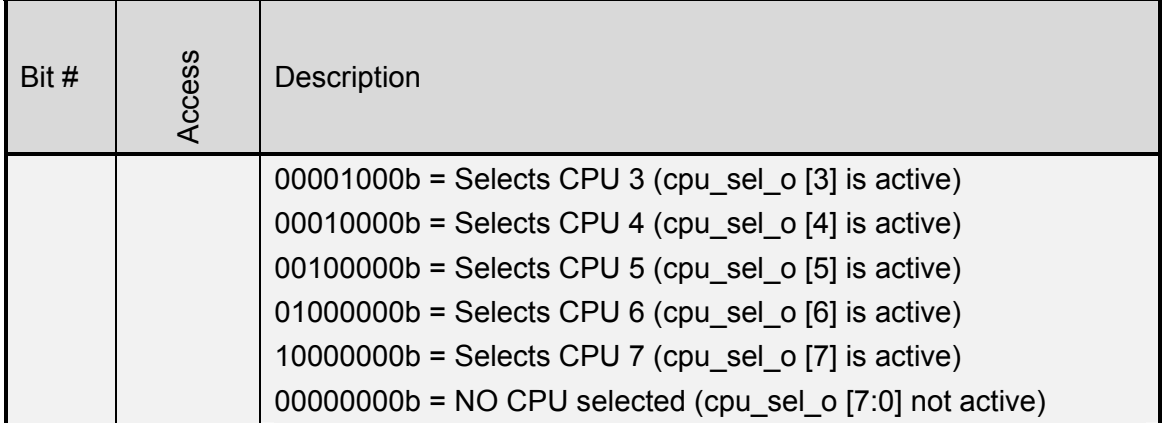

**Table 6: CPU\_SEL Register**

Reset Value:

CPU\_SEL: 00h

<span id="page-13-0"></span>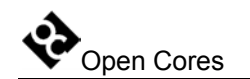

## **4**

## **Operation**

This section describes the operation of the Debug Interface and its sub-modules.

#### <span id="page-13-1"></span>**4.1 Chain Selection**

The debug interface is just an interface between the sub-module that is target specific and the TAP controller. Currently two sub-modules are connected to the debug interface, WISHBONE sub-module and CPU sub-module. Up to 8 sub-modules can be connected to the debug interface.

First thing to do is to select the sub-module. This is done with the chain select instruction. Following needs to be done prior to the chain select operation:

• instruction DEBUG needs to be activated in the TAP (refer to the IEEE 1149.1) Test Access Port documentation for more information)

Then the "chain select" instruction needs to be shifted-in through the TAP data chain:

- 1-bit with value 1
- 3-bit chain ID
- 32-bit CRC

After this the following is shifted out:

• 4-bit status

Open Cores SoC Debug Interface 2/1/2004

<span id="page-14-0"></span>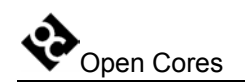

- o 1 if incoming CRC is OK, else 0
- o 1 if command was "chain select", else 0
- o 1 if non-existing chain was selected, else 0
- o always 1
- 32-bit CRC that is related with the outgoing data

Data that is shifted out before the status is not important (all zeros).

All the data is shifted in/out with the MSB bit shifted first.

See sections 5.1 Debug Interface on page [10](#page-28-2) and 5.2 CRC sub-module on page 10 for more details about the CRC.

#### <span id="page-14-1"></span>**4.2 WISHBONE Sub-module**

There are three types of instruction in the WISHBONE sub-module:

- "Set address/length/type" instruction
- "Go" instruction
- "Read status" instruction

Before some data can be read from or write to the WISHBONE, the following needs to be done:

- instruction DEBUG needs to be activated in the TAP (refer to the IEEE 1149.1) Test Access Port documentation for more information)
- WISHBONE sub-module needs to be selected (refer to section [4.1 Chain](#page-13-1)  Selection on page [14](#page-13-1) for more details)

All WISHBONE operations (except status read) consist of two consequent instructions. First instruction sets the address, type of instruction and length of data that is read or written. Second instruction is a "GO" instruction that actually does what the first instruction requests. Following section describes how read, write or status operations are performed.

Open Cores SoC Debug Interface 2/1/2004

<span id="page-15-0"></span>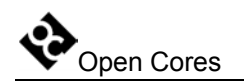

#### **4.2.1 WISHBONE Read operation**

After the debug is enabled and WISHBONE selected (see description on page [15\)](#page-14-1), two instructions need to be executed.

First instruction that sets the address, type of operation and length is performed by shifting the following data through the data scan chain:

- 1-bit with value 0
- 3-bit instruction (READ8, READ16, READ32, depending on the cycle type (32 bit, 16-bit or 8-bit))
- 32-bit address
- 16-bit length (describes data length in bytes)
- 32-bit CRC

After this the following is shifted out:

- 4-bit status
	- o 1 if incoming CRC is OK, else 0
	- $\circ$  3 bit-s of 0
- 32-bit CRC that is related with the outgoing data

Data that is shifted out before the status is not important (all zeros).

All the data is shifted in/out with the MSB bit shifted first.

**Second instruction** is a "GO" instruction and performs the read operation on the WISHBONE bus. Address, cycle type and data length are specified with the first instruction. Data is latched to the internal buffer. The "GO" instruction would look like this:

- 1-bit with value 0
- 3-bit instruction GO
- 32-bit CRC

<span id="page-16-0"></span>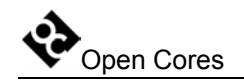

After this the following is shifted out:

- data length x 8 bits of data
- 4-bit status
	- o 1 if incoming CRC is OK, else 0
	- o 1 if WISHBONE cycle didn't finish (still in progress), else 0. This is important only for the first data byte
	- o 1 if under run occurred (data couldn't be read fast enough), else 0
	- o 1 if WISHBONE error occurred
- 32-bit CRC that is related with the outgoing data

Data that is shifted out before the status is not important (all zeros).

All the data is shifted in/out with the MSB bit shifted first.

See sections 5.1 Debug Interface on page [10](#page-28-2) and 5.2 CRC sub-module on page 10 for more details about the CRC.

#### **4.2.2 WISHBONE Write operation**

After the debug is enabled and WISHBONE selected (see description on page [15\)](#page-14-1), two instructions need to be executed.

First instruction that sets the address, type of operation and length is performed by shifting the following data through the data scan chain:

- 1-bit with value 0
- 3-bit instruction (WRITE8, WRITE16, WRITE32, depending on the cycle type (32-bit, 16-bit or 8-bit))
- 32-bit address
- 16-bit length (describes data length in bytes)

• 32-bit CRC

After this the following is shifted out:

- 4-bit status
	- o 1 if incoming CRC is OK, else 0
	- $\circ$  3 bit-s of 0
- 32-bit CRC that is related with the outgoing data

Data that is shifted out before the status is not important (all zeros).

All the data is shifted in/out with the MSB bit shifted first.

**Second instruction** is a "GO" instruction and performs the write operation on the WISHBONE bus. Address, cycle type and data length are specified with the first instruction. Data that needs to be written to the WISHBONE bus is shifted in with the "GO" instruction. In this case the "GO" instruction looks like this:

- 1-bit with value 0
- 3-bit instruction GO
- data length x 8 bits of data
- 32-bit CRC

After this the following is shifted out:

- 4-bit status
	- o 1 if incoming CRC is OK, else 0
	- o 1 if WISHBONE cycle didn't finish (still in progress), else 0. This is important only for the first data byte
	- o 1 if over run occurred (data couldn't be write fast enough), else 0
	- o 1 if WISHBONE error occurred
- 32-bit CRC that is related with the outgoing data

Data that is shifted out before the status is not important (all zeros).

<span id="page-18-0"></span>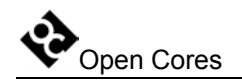

All the data is shifted in/out with the MSB bit shifted first.

See sections 5.1 Debug Interface on page [10](#page-28-2) and 5.2 CRC sub-module on page 10 for more details about the CRC.

#### **4.2.3 WISHBONE Status operation**

After the debug is enabled and WISHBONE selected (see description on page [15\)](#page-14-1), two instructions need to be executed.

Status operation consists of only one instruction that looks like this::

- 1-bit with value 0
- 3-bit instruction STATUS
- 32-bit CRC

After this the following is shifted out:

- 4-bit status
	- o 1 if incoming CRC is OK, else 0
	- o 1 if WISHBONE cycle didn't finish (still in progress), else 0. This is important only for the first data byte
	- o 1 if over run (under run) occurred (data couldn't be write (read) fast enough), else 0
	- o 1 if WISHBONE error occurred
- 32-bit CRC that is related with the outgoing data

Data that is shifted out before the status is not important (all zeros). All the data is shifted in/out with the MSB bit shifted first.

<span id="page-19-0"></span>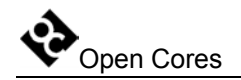

Errors are always latched and hold until the status operation is performed (i.e. If WISHBONE error occurs, WISHBONE error bit remains set until the status operation is performed). After the status operation, status bits are automatically cleared to zero.

See sections 5.1 Debug Interface on page [10](#page-28-2) and 5.2 CRC sub-module on page 10 for more details about the CRC.

#### **4.2.4 Data and select signals**

Data in the WISHBONE sub-module is organized in the big endian byte ordering. Following section describes the data and select signals depending on the address and type of operation (32-bit, 16-bit and 8-bit).

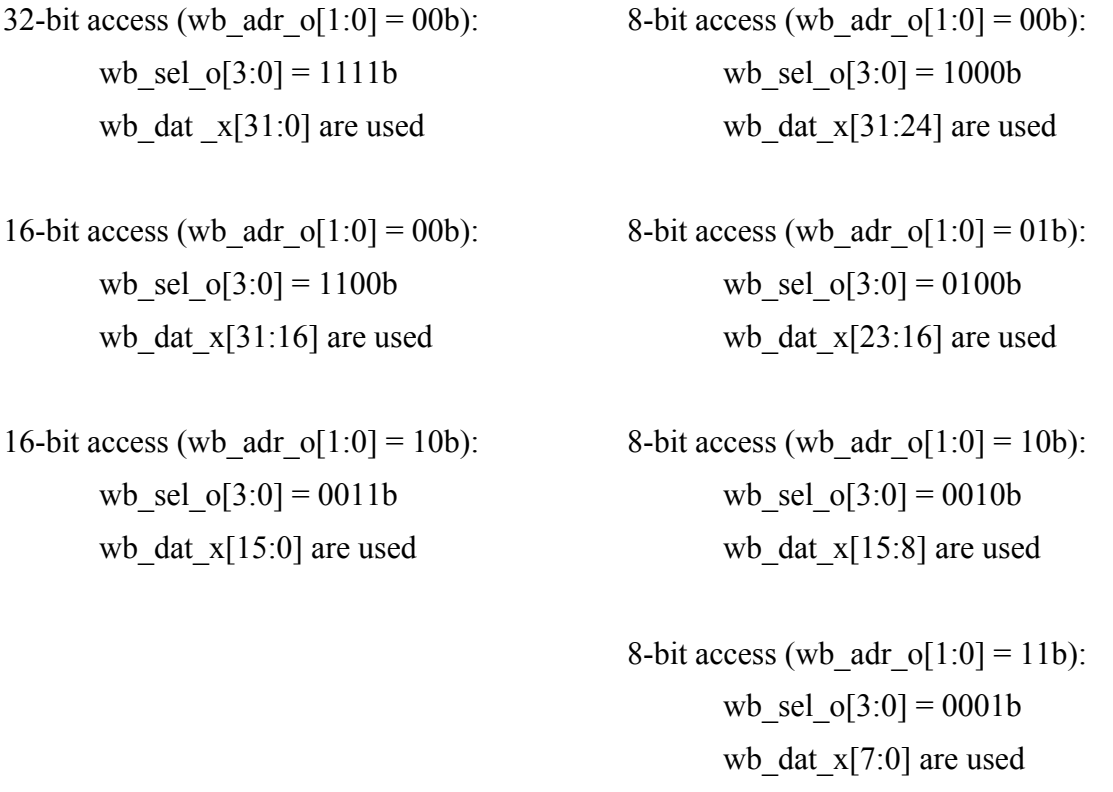

<span id="page-20-0"></span>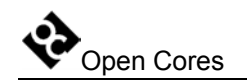

#### **4.3 CPU Sub-module**

CPU sub-module consists of internal registers and the CPU interface.

It can make accesses to both internal CPU registers and the CPU interface.

Internal registers are used for:

- selecting one of the connected CPUs
- resetting the  $CPU(s)$
- stalling the selecting CPU
- stalling all unselected CPUs

Before the CPU can be debugged, it must be selected. Selection is made through the write operation to the CPU register (See section 4.3.2 CPU or CPU [Register Write](#page-22-1) operation on page [4](#page-22-1) for more details).

CPU interface is an interface to the CPU debug facilities (that are part of the CPU).

Before some data can be read from or write to the CPU (registers or interface), the following needs to be done:

- instruction DEBUG needs to be activated in the TAP (refer to the IEEE 1149.1) Test Access Port documentation for more information)
- CPU sub-module needs to be selected (refer to section 4.1 Chain Selection on page [14](#page-13-1) for more details)

There are two types of instruction in the CPU sub-module:

- "Set address/length/type" instruction
- "Go" instruction

CPU operation (read, write, register read or register write) consist of two consequent instructions. First instruction sets the address, type of instruction and length of data that is read or written. Second instruction is a "GO" instruction that actually does what the first instruction requests. Following section describes how read or write operations are performed.

<span id="page-21-0"></span>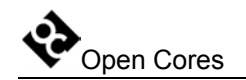

#### **4.3.1 CPU Read and CPU Register Read operation**

After the debug is enabled and CPU sub-module selected (see description on page [15\)](#page-14-1), two instructions need to be executed.

**First instruction** that sets the address and type of operation is performed by shifting the following data through the data scan chain:

- 1-bit with value 0
- 3-bit instruction (CPU\_READ8, CPU\_READ32 or CPU\_READ\_REG) depending on the cycle type (32-bit or 8-bit access to the CPU or 8-bit access to the CPU register))
- 32-bit address
- 32-bit CRC

After this the following is shifted out:

- 4-bit status
	- o 1 if incoming CRC is OK, else 0
	- $\circ$  3 bit-s 010b
- 32-bit CRC that is related with the outgoing data

Data that is shifted out before the status is not important (all zeros).

All the data is shifted in/out with the MSB bit shifted first.

**Second instruction** is a "GO" instruction and performs the read operation to the CPU interface or CPU registers. Address and cycle type are specified with the first instruction. Data is latched to the internal buffer. The "GO" instruction would look like this:

- 1-bit with value 0
- 3-bit instruction GO
- 32-bit CRC

<span id="page-22-0"></span>After this the following is shifted out:

- 8 or 32 bits of data (CPU\_READ32 returns 32-bits, CPU\_READ8 and CPU\_READ\_REGreturn 8-bit data)
- 4-bit status
	- o 1 if incoming CRC is OK, else 0
	- $\circ$  3 bit-s 010b
- 32-bit CRC that is related with the outgoing data

Data that is shifted out before the status is not important (all zeros).

All the data is shifted in/out with the MSB bit shifted first.

See section 3.1 CPU [Registers](#page-10-1) List on page [11](#page-10-1) for description of the CPU registers.

See sections 5.1 Debug Interface on page [10](#page-28-2) and 5.2 CRC sub-module on page 10 for more details about the CRC.

#### <span id="page-22-1"></span>**4.3.2 CPU or CPU Register Write operation**

After the debug is enabled and CPU selected (see description on page [15\)](#page-14-1), two instructions need to be executed.

**First instruction** that sets the address and the type of operation is performed by shifting the following data through the data scan chain:

- 1-bit with value 0
- 3-bit instruction (CPU WRITE8, CPU WRITE32 or CPU WRITE REG) depending on the cycle type (32-bit or 8-bit access to the CPU or 8-bit access to the CPU register))
- 32-bit address
- 32-bit CRC

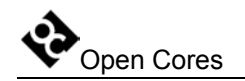

After this the following is shifted out:

- 4-bit status
	- o 1 if incoming CRC is OK, else 0
	- $\circ$  3 bit-s of 010b
- 32-bit CRC that is related with the outgoing data

Data that is shifted out before the status is not important (all zeros).

All the data is shifted in/out with the MSB bit shifted first.

**Second instruction** is a "GO" instruction and performs the write operation to the CPU interface or CPU registers. Address and cycle type are specified with the first instruction. Data that needs to be written to the is shifted in with the "GO" instruction. In this case the "GO" instruction looks like this:

- 1-bit with value 0
- 3-bit instruction GO
- 8 or 32 bits of data
- 8 or 32 bits of data (CPU\_WRITE32 needs 32-bits, CPU\_WRITE8 and CPU\_WRITE\_REG need 8-bit data)
- 32-bit CRC

After this the following is shifted out:

- 4-bit status
	- o 1 if incoming CRC is OK, else 0
	- $\circ$  3 bit-s of 010b
- 32-bit CRC that is related with the outgoing data

Data that is shifted out before the status is not important (all zeros). All the data is shifted in/out with the MSB bit shifted first.

<span id="page-24-0"></span>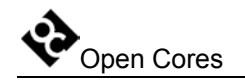

See sections 5.1 Debug Interface on page [10](#page-28-2) and 5.2 CRC sub-module on page 10 for more details about the CRC.

#### **4.3.3 Stalling CPU(s)**

The selected CPU can be stalled in two ways:

- By deliberately setting bit CPUSTALL in the CPU OP register to 1 (see section 3.2 CPU Operation Register on page [12](#page-11-1) for more details). Clearing this bit again restarts the CPU.
- An input breakpoint signal (cpu bp i) automatically stops the CPU and sets bit  $0$ of the CPU\_OP register to 1. Clearing this bit again restarts the CPU.

When CPUSTALLALL bit is set in the CPU OP register, all unselected CPUs are stalled.

For more information about the breakpoint generation refer to the CPU manual (i.e. OpenRISC 1000 System Architecture Manual).

#### **4.3.4 Resetting CPUs**

The Debug Interface puts the CPU to reset by setting the RESET bit in the CPU\_OP register to 1. Clearing this bit to 0 deactivates the reset signal.

#### **4.3.5 Selecting different CPUs**

cpu\_sel\_o and cpu\_stall\_all\_o signals have been added to the Debug Interface to support more than one CPU. It is meant, that this signals are used to enable muxing of all the signals going from/to CPU and Debug Interface (cpu bp i, cpu data i, cpu data o, cpu\_addr\_o, cpu\_stall\_o, cpu\_ack\_i). The muxing of signals is not part of the Debug Interface and is the responsibility of the system integrator.

cpu\_sel\_o signals are controlled from CPU\_SEL register and cpu\_stall\_all\_o signal is controlled from CPU\_OP register.

Normally, if just one CPU is connected to the Debug Interface this signals are not necessary and can be ignored.

<span id="page-26-0"></span>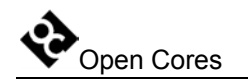

## **5**

### **Architecture**

The SoC Debug Interface architecture is based on IEEE Std. 1149.1 Standard Test Access Port and Boundary Scan Architecture. Other signals are added to provide additional flexibility.

The interface consists of several parts (blocks):

- Logic that selects one of the connected scan chains (from sub-modules). Currently two sub-modules are available, CPU and WISHBONE.
- CRC sub-module that checks incoming data.
- CRC sub-module that calculates the CRC for the outgoing data.
- WISHBONE sub-module
- CPU sub-module
- •

As seen on the following figure, debug interface is just one part of the complete debugging system. For more information about the TAP controller, go to the opencores web site. There is a complete IP core with test bench and documentation available.

If there are more than 1 CPU in the system, then additional external logic is needed (marked as MUX logic in the figure Figure 1: Complete system on page [9\)](#page-27-0). The function of this logic is:

- Multiplexes data that comes from CPUs to data that goes to the debug interface.
- Defines stall signals that are connected to the CPUs from cpu\_stall\_o, cpu\_stall\_all\_o and cpu\_sel signals.

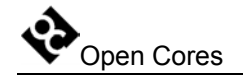

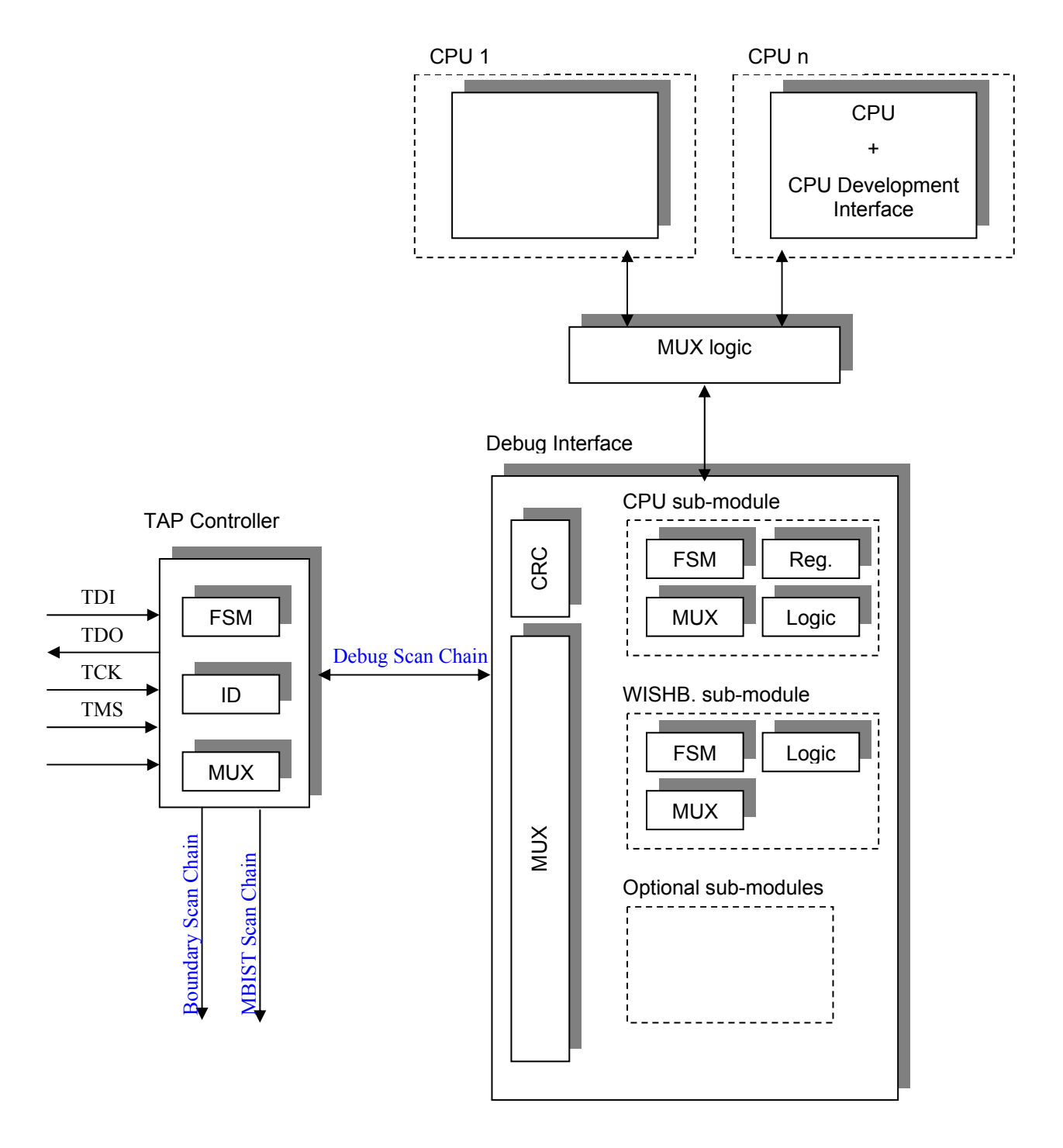

<span id="page-27-0"></span>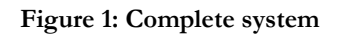

<span id="page-28-0"></span>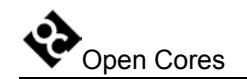

#### <span id="page-28-1"></span>**5.1 Debug Interface**

Debug Interface is an interface between the TAP controller and the sub-modules that are target specific (CPU, WISHBONE...). It receives data from the TAP whenever the DEBUG instruction is active (see IEEE 1149.1 Test Access Port documentation).

Data can hold two kinds of instructions:

- Chain select instruction
- Sub-module instruction

Chain select instruction is used for selecting/enabling the sub-module.

Sub-module instructions are sub-module specific. Each sub-module can use different instructions. Because of this, it is very easy to add additional sub-modules.

All the data (in both directions) is protected with the 32-bit CRC (see section [5.2 CRC](#page-28-2)  sub-module on page [10](#page-28-2) for more information). Both CRC engines (one for incoming data and one for outgoing data) are located in the debug interface. None of the sub-modules have its own CRC engine.

#### <span id="page-28-2"></span>**5.2 CRC sub-module**

There are two CRC sub-modules in the debug interface. One is checking the incoming data, while the other is calculating the CRC from the outgoing data.

The following polynomial is used for 32-bit CRC calculation:

 $1 + x1 + x2 + x4 + x5 + x7 + x8 + x10 + x11 + x12 + x16 + x22 + x23 + x26 + x32$ 

1-bit data input is used for CRC calculation. The MSB bit of data is shifted in/out first. The CRC is also received/send with MSB first.

There is more information about the CRC available in the 5.1 Debug Interface section on page [10\)](#page-28-1).

#### **5.3 WISHBONE sub-module**

Is capable of doing the 8-bit, 16-bit and 32-bit WISHBONE accesses. All accesses are single accesses since the data flow through the TAP (JTAG) is slow and there is no need for bursts. Wishbone clock frequency must be higher than the TCK frequency. The length

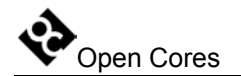

of the WISHBONE scan chain depends on the instruction (and their combination). See section 4.2 WISHBONE Sub-module on page [15](#page-14-1) for more information about the chain length.